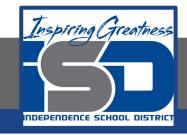

## **Computer Science Virtual Learning**

# PLTW Computer Science Principles

April 24, 2020

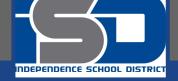

#### Lesson: April 24, 2020

#### **Learning Target:**

By the end of this lesson, students should be able to:

#### Achieve the following objective:

Create a slide presentation that includes text, images, and animations to communicate information
about a healthcare career choice.

**Answer the following essential question:** 

• How do I introduce a topic and express my career choices, research, and interests in an engaging, compelling way to an audience?

Internalize the following enduring understandings:

- There are different ways to convey information to entertain, engage, and inform your audience.
- Making a presentation is one way to share information about yourself or a healthcare career choice.
  - How you add to and customize a presentation gets your message across in different ways.

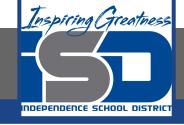

# Which Computer Science Careers Interest you?

- Begin your search by going to <u>this website</u> and researching career possibilities.
- Then, you will follow the video prompts to create a presentation over the Computer Science career of your choice!

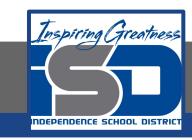

#### Introduction: Create a Presentation "All About My Computer Science Career Choice"

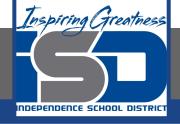

## Practice Video: Choose a Computer Science Career, Insert Slides, and Add a

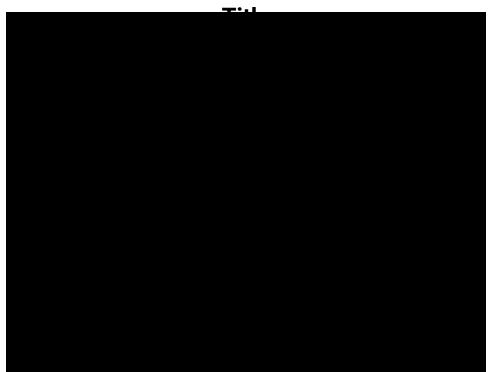

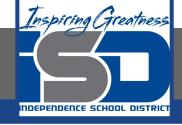

### Practice Video: Add Images and Text

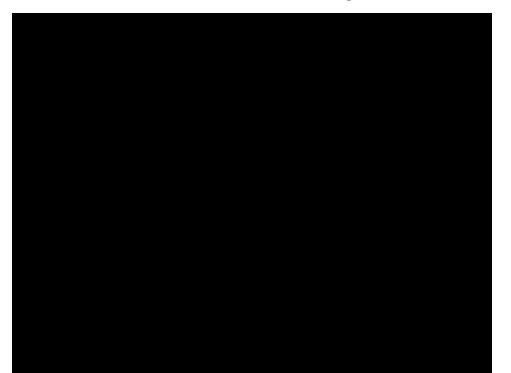

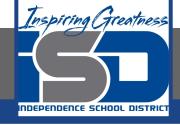

#### **Practice Video:** Add Animations and Transitions

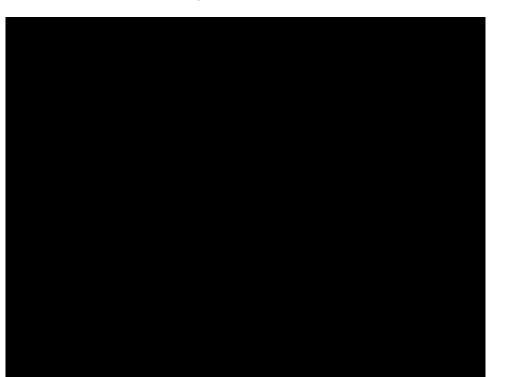

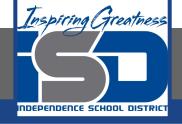

**Practice Video:** Digitally Share and Comment

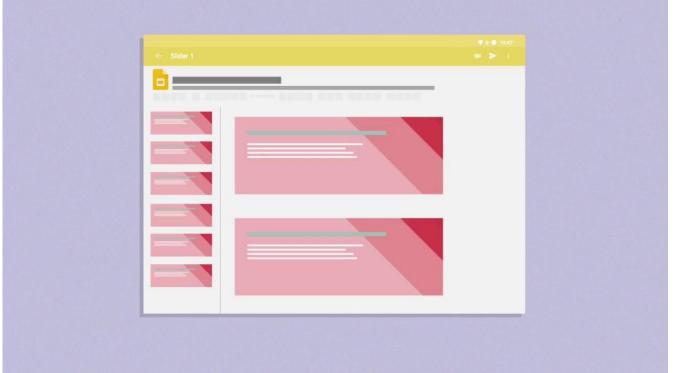

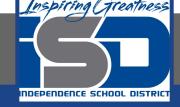

# Practice Video: Create a Presentation "All About My Computer Science Career Choice"-Wrap up

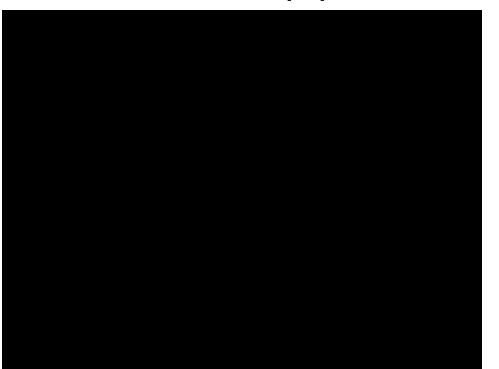

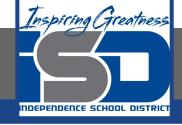

#### **Practice Video:** Extension: Edit the Master Slide

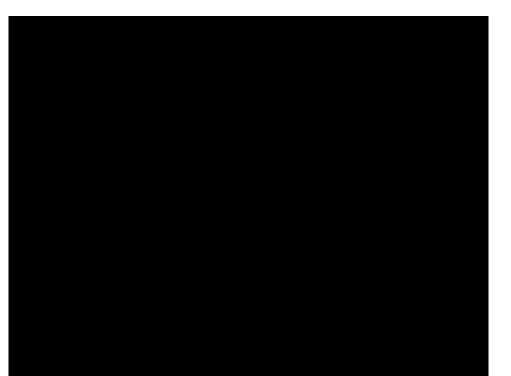

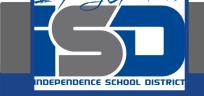

#### Practice Video: Extension: Customize with Word Art

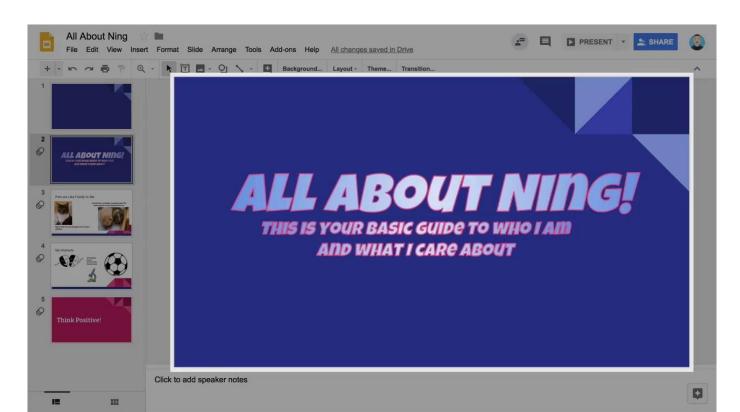

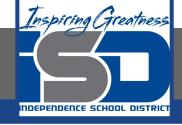

#### Practice Video: Extension: Add Video

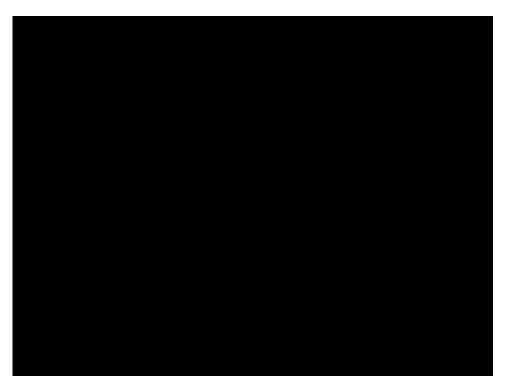

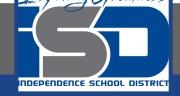

#### Practice Video: Extension: Publish to the Web

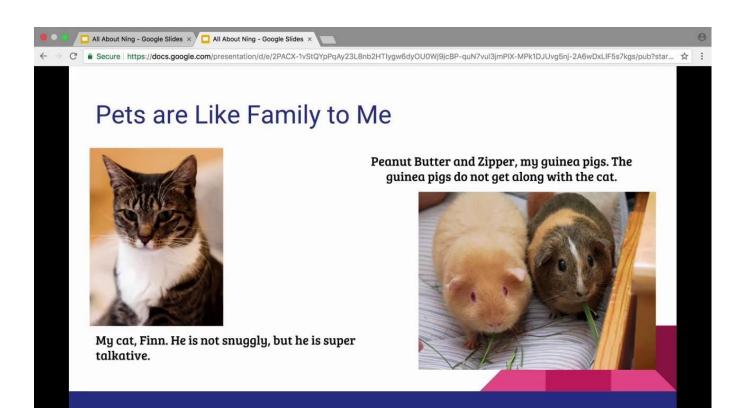

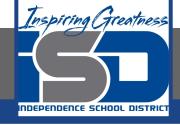

## Practice Video: Extension: Add Effects to Text and Images

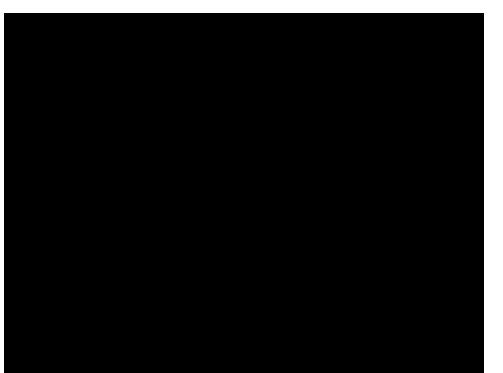